## Checkliste zur Lehrplanung in ZEuS

## SemesterUNabhängig

Curriculum Designer > Elemente bearbeiten

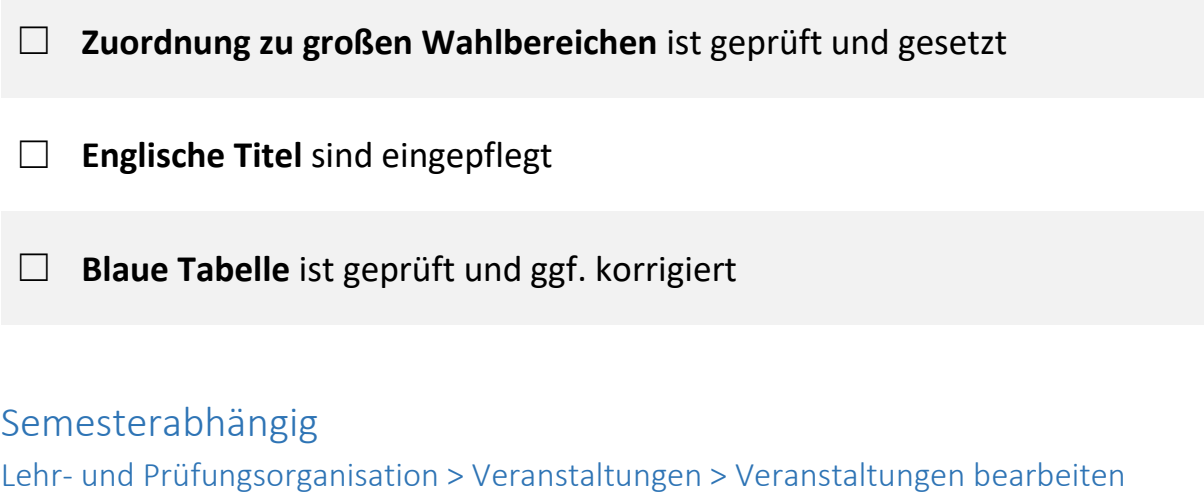

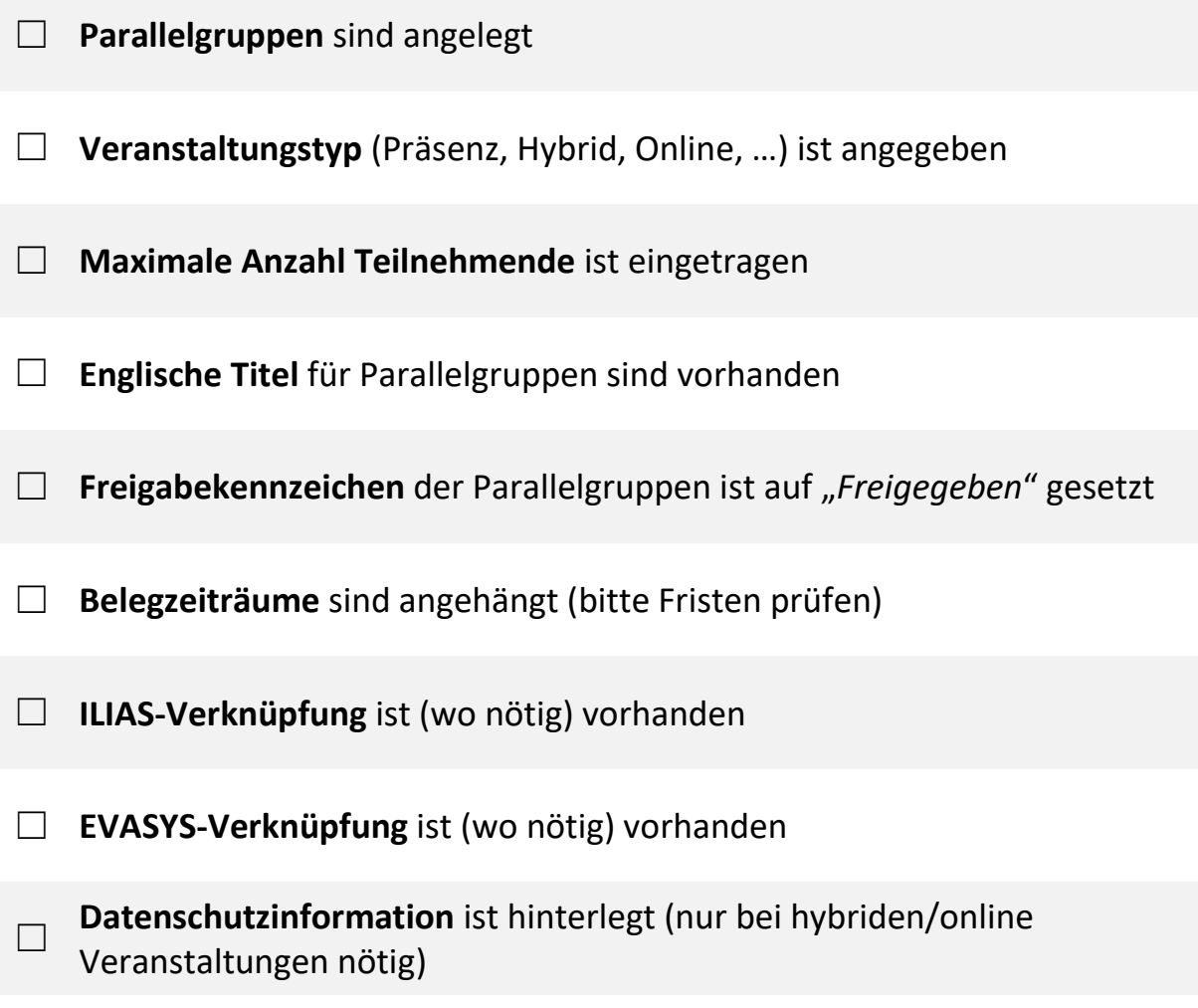